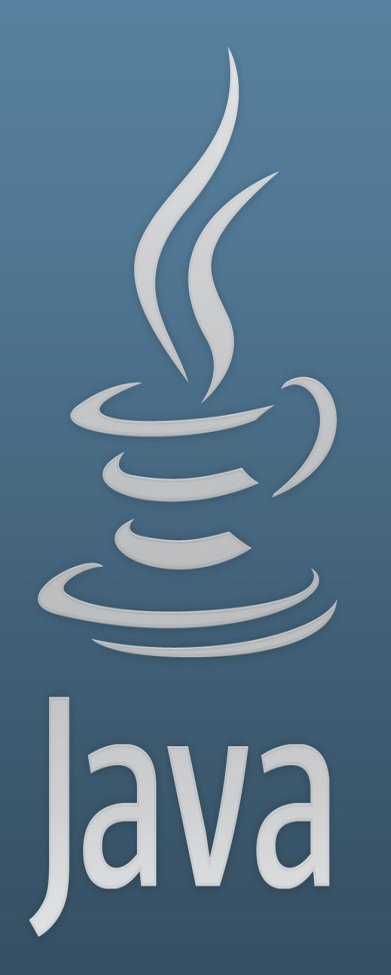

**TDDC77 Objektorienterad Programmering**

# Föreläsning 10

Sahand Sadjadee IDA, Linköpings Universitet

### **Outline**

● Felhantering(Exception Handling)

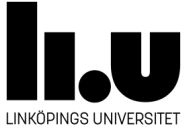

# **Felhantering**

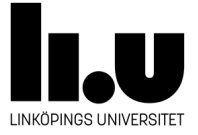

### **Felhantering**

- Ett program förväntas att fungera utan problem mest av tiden.
- Om något går fel under körtiden(runtime) då kastas ett exception.
- Ett exception är en händelse/ett fel under körningstiden som avbryter exekveringen.
- Ett exception kan också kastas av/från egen kod eller av/från en metod som vi inte har skrivit själva. Till exempel: nextInt() kan kasta InputMismatchException
- Alla fel kan **fångas** och **hanteras** med try/catch-konstruktionen.
- Om ett exception kastas och inte fångas då programmet avslutas okontrollerat/kraschar.

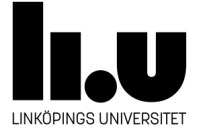

## **Syftet med felhantering**

- 1. Fånga alla möjliga exception.
- 2. Lösa/hantera problemet eller avsluta programmet på ett kontrollerat sätt.

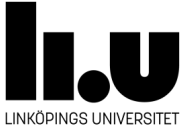

### **Undantag - Exceptions**

- Metoder kan kasta exception (throw)
- Metoder kan fånga exception (catch)

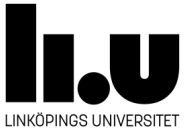

### **Undantag - Exceptions**

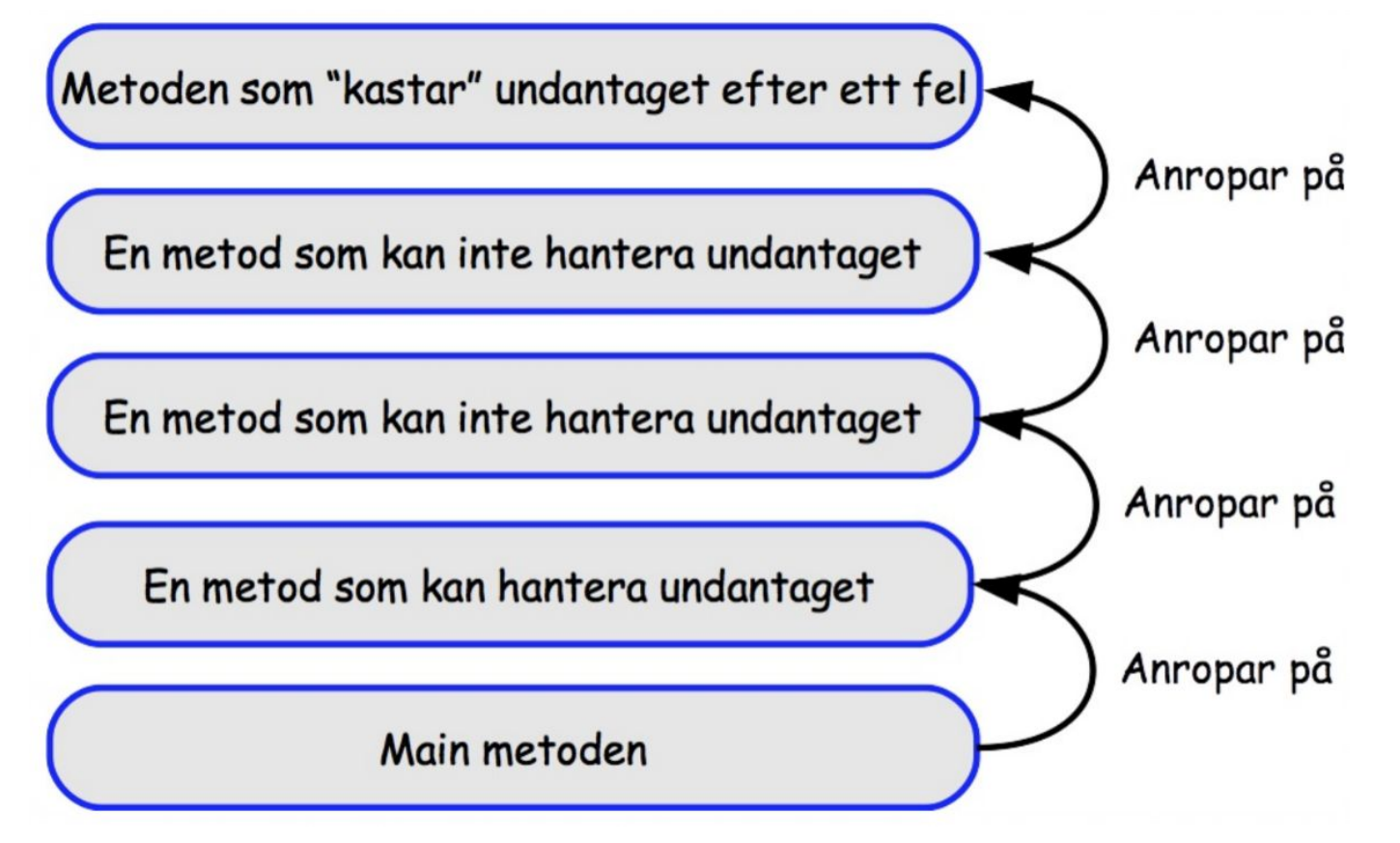

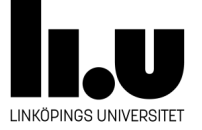

### **Undantag - Exceptions**

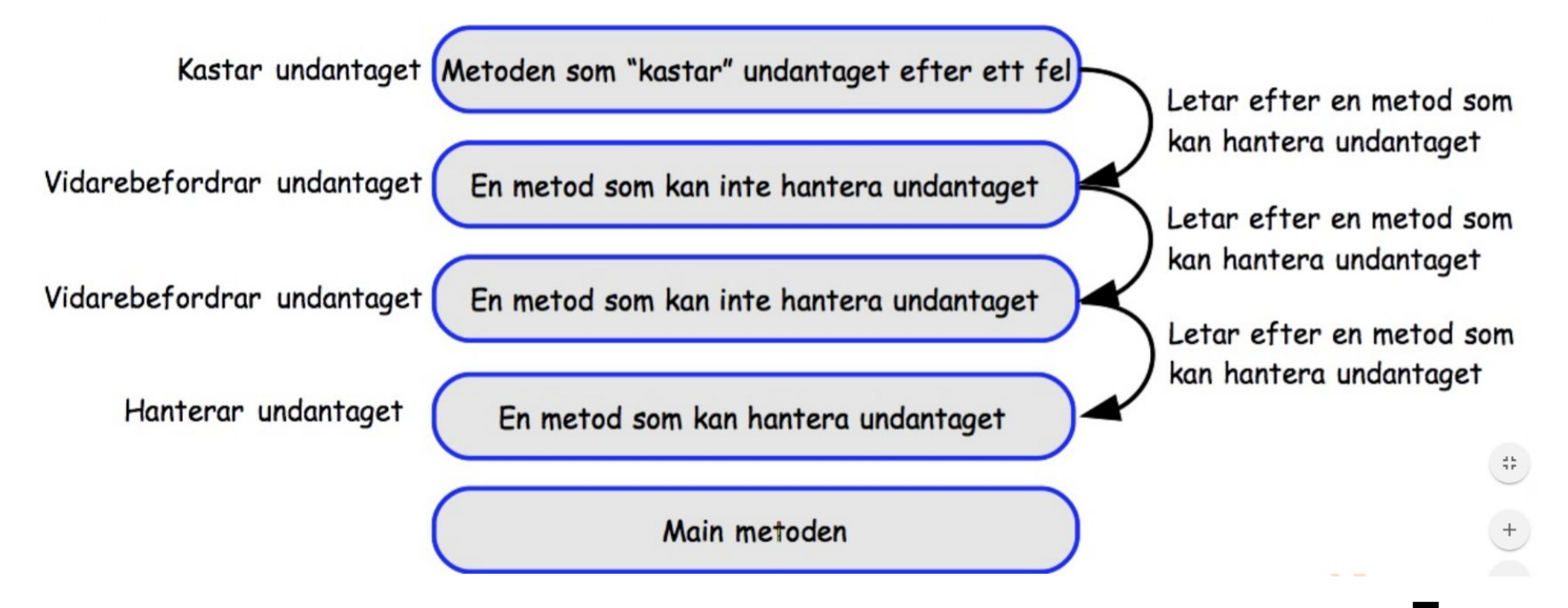

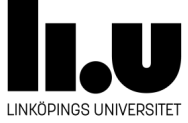

### **StackTrace**

- Stack trace visar alla anrop från main fram till metoden där felet uppstått.
- Om ett undantag inte fångas i ingen av metoderna då programmet kraschar och Stack trace visas automatiskt.
- Stack trace skrivs inte ut automatiskt om undantaget fångas någonstans i programmet.
- Man kan dock skriva ut stack trace manuellt genom att anropa metoden printStackTrace på exception:et.

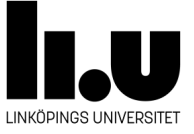

### **Stack trace**

Exception in thread "main" java.lang.NumberFormatException: For in at sun.misc.FloatingDecimal.readJavaFormatString(FloatingDeci java.lang.Double.parseDouble(Double.java:510) at lincalc.LinCalcJohn.calc(LinCalcJohn.java:139) at at lincalc. LinCalc. calc (LinCalc. java: 35) at lincalc.LinCalc.evaluate(LinCalc.java:45) at lincalc.LinCalc.main(LinCalc.java:28)

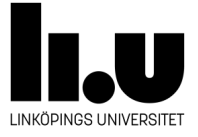

## **Typ av undantag**

Vissa undantag måste man förvarna för, medan andra kan uppstå när och var som helst.

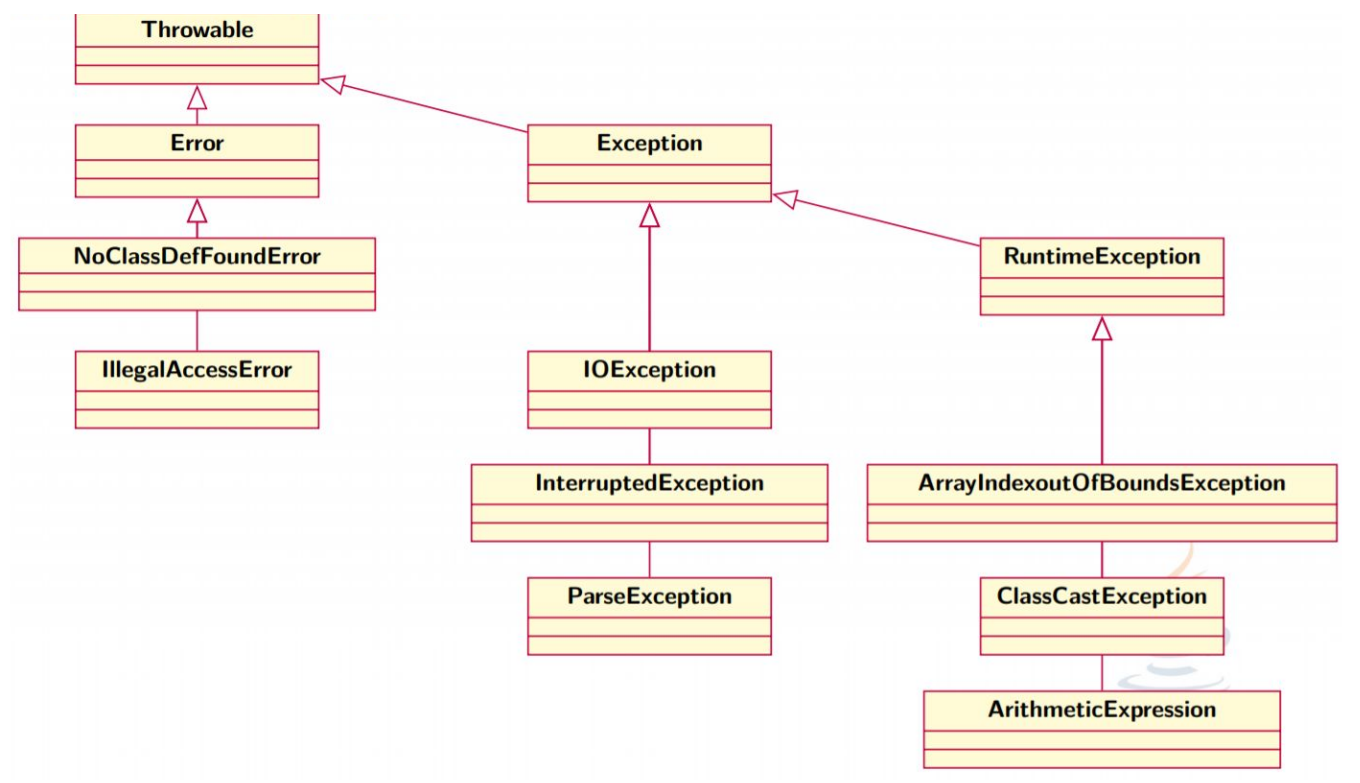

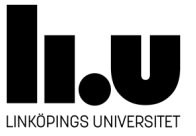

### **Typer av undntag**

- **Throwable** Allt som kan kastas och fångas
- **Errors** Jätte allvarliga fel i själva java. Normalt sett bör dessa inte hanteras av programmeraren.
- **Exceptions** Undantag som kontrolleras vid kompilering(checked).
- **RuntimeExceptions** Undantag som inte kontrolleras vid kompilering(unchecked).

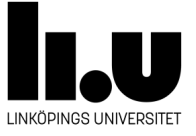

### **java.lang.Exception klassen**

**[String](https://docs.oracle.com/javase/7/docs/api/java/lang/String.html) [getMessage](https://docs.oracle.com/javase/7/docs/api/java/lang/Throwable.html#getMessage())**() Returns the detail message string of this throwable.

**[StackTraceElement](https://docs.oracle.com/javase/7/docs/api/java/lang/StackTraceElement.html)**[] **[getStackTrace](https://docs.oracle.com/javase/7/docs/api/java/lang/Throwable.html#getStackTrace())**()

Provides programmatic access to the stack trace information printed by **[printStackTrace\(\)](https://docs.oracle.com/javase/7/docs/api/java/lang/Throwable.html#printStackTrace())**.

Void **[printStackTrace](https://docs.oracle.com/javase/7/docs/api/java/lang/Throwable.html#printStackTrace())**()

Prints this throwable and its backtrace to the standard error stream.

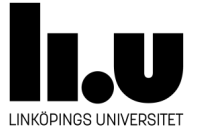

## **Typ av undantag**

- Checked exception:
	- e.g. Exception, ParseException, IOException, ...
	- Måste hanteras (dvs. antigen med try-catch eller genom att skriva throws i metodens deklaration)
- Unchecked exception:
	- e.g. RuntimeException, ArrayIndexOutOfBoundsException, ...
	- Måste inte hanteras ((dvs. behöver inte ha en try-catch eller skriva throws i metodens deklaration))

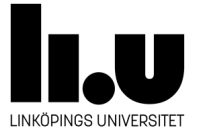

## **Vanliga undantag**

#### **Unchecked Exception List**

- ArrayIndexOutOfBoundsException
- ClassCastException
- IllegalArgumentException
- IllegalStateException
- NullPointerException
- NumberFormatException
- AssertionError
- ExceptionInInitializerError
- StackOverflowError
- NoClassDefFoundError

#### **Checked Exception List**

- Exception
- IOException
- FileNotFoundException
- ParseException
- ClassNotFoundException
- CloneNotSupportedException
- InstantiationException
- InterruptedException
- NoSuchMethodException
- NoSuchFieldException

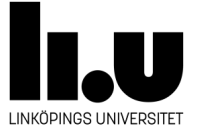

## **try/catch**

- De kodraderna som är mistänkta att kasta exception ligger i try-blocket.
	- try {
	- $\circ$
- Det ska finnas ett catch-block för varje misstänkt exception.

```
○ catch (IndexOutOfBound ex){
```

```
\circ
```
Exceptionet Exception används för att fånga alla möjliga exception. Catch-blocket för Exception skrivs sist efter alla andra catch-block.

```
○ catch (Exception ex){
\circ
```
- När ett exception kastas slutas exekveringen i try-blocket och fortsätter i catch-blocket som matchar kastade exceptionet.
- Om det är inget catch-block som matchar exceptionet då exekveringen i metoden slutas och anropande metoden blir ansvarig att hantera exceptionet.

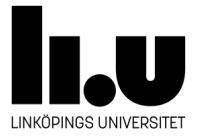

### **Kasta vidare undantag**

- Metoder kan ha throws i sin signatur.
- Lämnar över ansvaret till metoden som ligger högre upp i anrops kedjan att fånga och hantera exception:et.

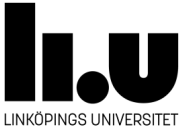

### **Egna undantag**

### **Kan man skapa egna exception för fel som är specifika i eget program?**

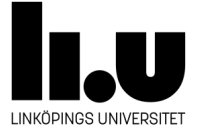

### **Egna undantag**

```
class DateFormatException extends Exception{
    public DateFormatException (String message){
     super (message);
    \mathbf{r}}
```
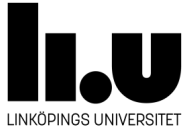

### **Kasta undantag**

class DateParsing{

```
private static int getMonth (String input) throws DateFormatException {
if (input.length() != 10)throw new DateFormatException ("Incorrect date format, should be dd/mm/yyyy");
return Integer.parseInt(input.substring(3,5));
private static String printMonth(String date) throws DateFormatException{
int month = getMonth (date);
 switch (month)case 1: return "January";
case 2: return "February";
case 3: return "March";
default: return "December";
 ł
public static void main (String [] args) {
try<sub>f</sub>System.out.println("The month in: " + args[0] + " is " + printMonth(args[0]));
 } catch(DateFormatException e){
     System.out.println(e.getMessage());
 \mathbf{r}
```
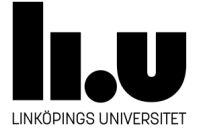

### **Läs in heltal**

```
Scanner \frac{input}{input} = new Scanner (System.in);
System.out.print("Enter an integer: ");
int number = input.nextInt();
System.out.println("You just entered " + number);
```
● Fungerar för det mesta, men vad händer om man matar in "2.5" eller "e" ?

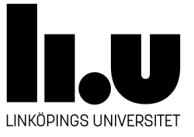

### **Läs in heltal med felhantering**

```
 Scanner input = new Scanner(System.in);
       try {
           System.out.print("Enter an integer: ");
          int number = input.nextInt();
           System.out.println("You just entered " + number);
 }
       catch(InputMismatchException ex) {
           System.out.println("You entered wrong type of data!");
 }
```
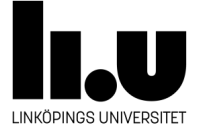

### **Läs in heltal med felhantering**

```
Scanner <u>input</u> = new Scanner(System. in);
 boolean tryAgain;
 do {
     try {
          System.out.print("Enter an integer: " );
         int number = input.nextInt();
          System.out.println("You just entered " + number);
          tryAgain = false;
 }
     catch(InputMismatchException ex) {
          System.out.println("You entered wrong type of data!" );
          input.nextLine();
          tryAgain = true;
 }
 }while(tryAgain);
```
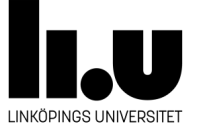

### **Hantera felet ArrayIndexOutOfBoundsException**

**int**[] grades =  $\{3, 4, 4, 5, 3, 5, 5, 4, 5, 3\}$ ; Scanner <u>input</u> = **new** Scanner(System.in); System.out.println("Enter an index(0-10)"); **int** index = input.nextInt(); System.*out*.println("Your grade is " + grades[index]);

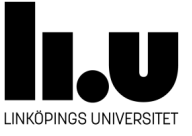

### **Hantera felet ArrayIndexOutOfBoundsException**

```
int[] grades = \{3, 4, 4, 5, 3, 5, 5, 4, 5, 3\};Scanner \frac{input}{input} = new Scanner (System.in);
      System.out.print("Enter an index(0-10): ");
        int index = input.nextInt();
        try {
          System.out.println("Your grade is " + grades[index]);
 }
        catch(IndexOutOfBoundsException ex) {
           System.out.println("You entered a wrong index!");
 }
```
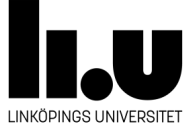

**Hantera både ArrayIndexOutOfBoundsException och NumberFormatException** 

```
int[] grades = \{3, 4, 4, 5, 3, 5, 5, 4, 5, 3\};
    Scanner <u>input</u> = new Scanner(System. in);
    System.out.print("Enter an index(0-10): ");
     try {
         int index = input.nextInt();
         System.out.println("Your grade is " + grades[index]);
     }
     catch(NumberFormatException ex) {
         System.out.println("You entered wrong a type of data!" );
     }
     catch(IndexOutOfBoundsException ex) {
         System.out.println("You entered a wrong index!" );
 }
```
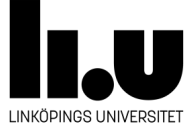

### **Hantera felet ArithmeticException**

 Scanner input = **new** Scanner(System.*in*); System.*out*.print("Enter the first operand(integer): ");  $int$  op1 = input.nextInt(); System.*out*.print("Enter the second operand(integer): ");  $int$  op2 = input.nextInt(); System.out.println(op1 + "+" + op2 + "=" + (op1 + op2)); System.out.println(op1 + "-" + op2 + "=" + (op1 - op2)); System.out.println(op1 + "\*" + op2 + "=" + op1 \* op2); System.out.println(op1 +  $''/''$  + op2 +  $'' =''$  + op1 / op2);

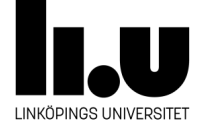

### **Hantera felet ArithmeticException**

 Scanner input = **new** Scanner(System.*in*); System.*out*.print("Enter the first operand(integer): ");  $int$  op1 = input.nextInt(); System.*out*.print("Enter the second operand(integer): ");  $int$  op2 = input.nextInt(); System.out.println(op1 + "+" + op2 + "=" + (op1 + op2)); System.out.println(op1 + "-" + op2 + "=" + (op1 - op2)); System.out.println(op1 + "\*" + op2 + "=" + op1 \* op2); **try** {

System.out.println(op1 + "/" + op2 + "=" + op1 / op2); }**catch**(ArithmeticException ex) {

System.*out*.println("Op2 can't be 0!");

}

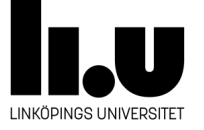

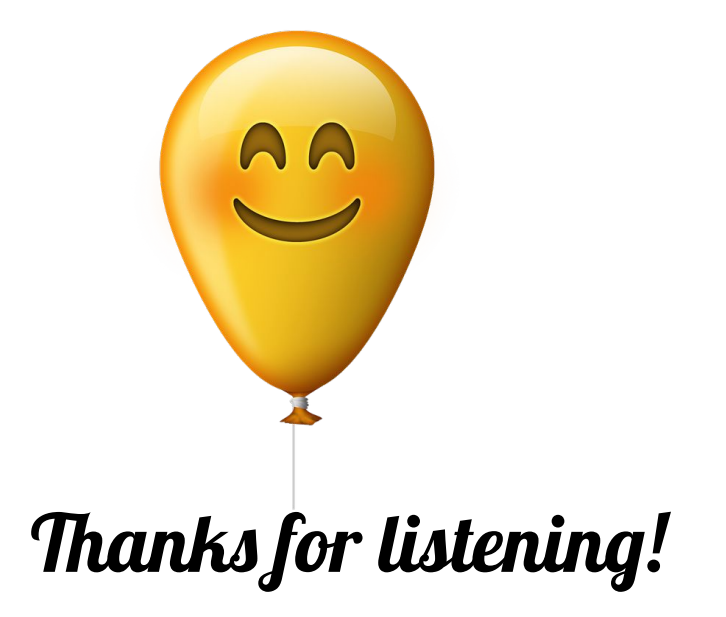

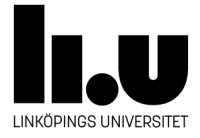